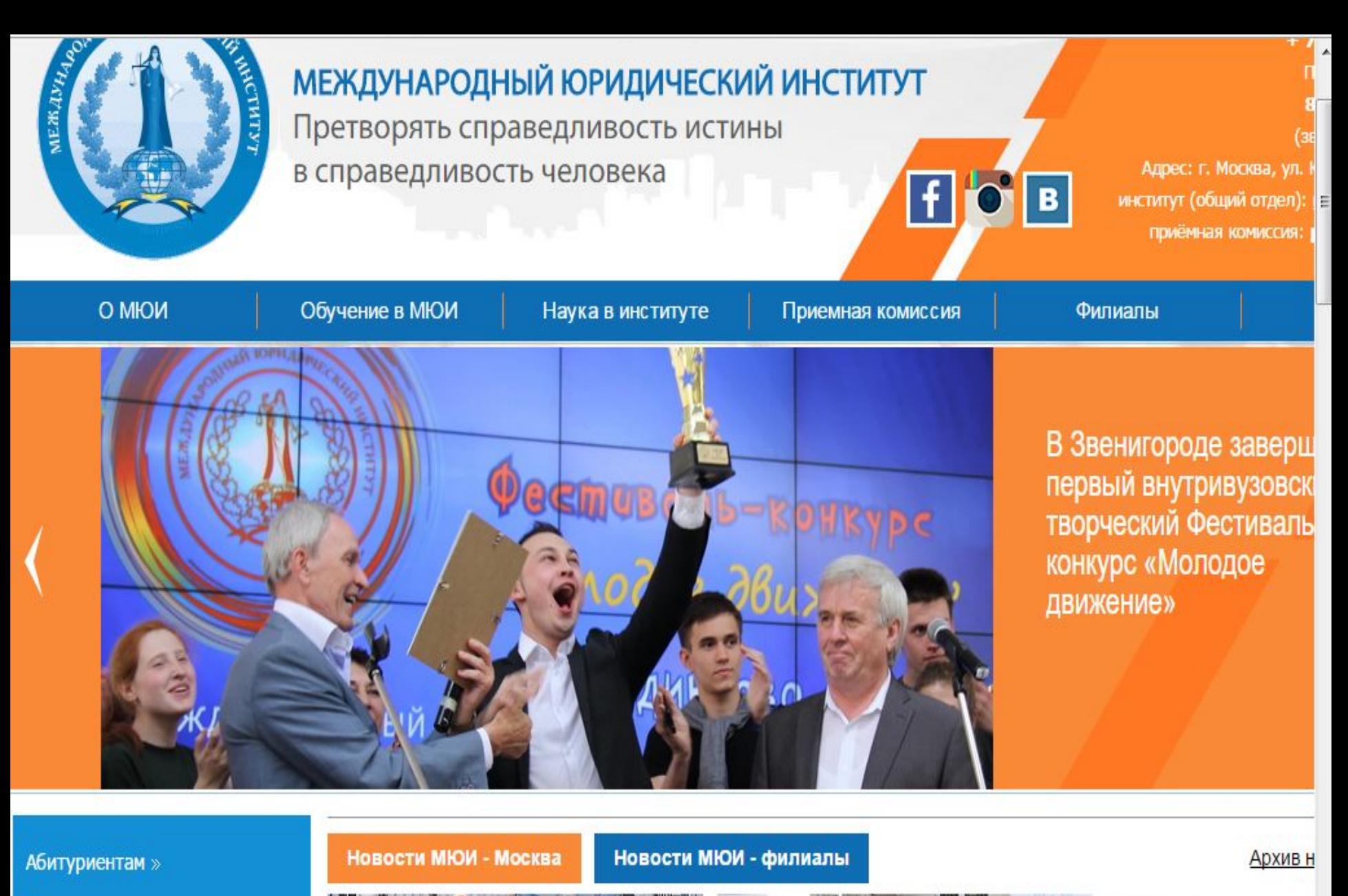

Ш

Студентам »

Выпускникам

Заказать обратный звонок 1 Задать вопрос приемной комиссии

### *Основные вопросы для доведения на вебинаре со студентами учебного корпуса Звенигород.*

- 1. Держите под контролем свою успеваемость ( отчеты учебный план - справки об обучении). Будут введены настройки невозможности
- 2. Интересуйтесь вопросами оплаты обучения (договор опция лицевой счет в личном кабинете.

доступа для переаттестации при наличии финансовой задолженности

3. Для студентов 2,3,4 курсов необходимо определиться с профилем учебных дисциплин по выбору и написать заявление. Сканированную копию отправит на почту филиала, оригинал – почтой .

Кто не подаст такое заявление на 6 –м курсе автоматически подключается на гражданскоправовой профиль

- 4. Изучайте график сессий и заблаговременно уведомляйте филиал о необходимости предоставления справки –вызова на сессию
- 5. Определитесь с местом прохождения практик. По договоренности с организацией предъявите ей договор МЮИ на организацию практики (форму договора - запросить в филиале), поставить печать и оригинал передать в филиал. Там же ставить печать на отчет по практике
- 6. На все ПЗ иметь гарнитуру (наушники и микрофон) и видеокамеру для общения с преподавателем. Установлено, что студенты, активно работающие на ПЗ по решению преподавателя освобождаются от выполнения контрольной работы с выставлением «автоматом» - 4 или 5. фамилии отличившихся в конце вебинара преподаватель печатает в чате от своего имени.
- Заинтересованные студенты делают копию записи из чата и вставляют ее вначале файла, на котором должно быть выполнено задание. По этой записи преподаватель заносит в программу оценку.
- 7. Самостоятельная регистрация на пересдачу временно приостановлена для перенастройки
- 8. Организация коммуникаций через социальные сети
- 9. Переход на выполнение мероприятий промежуточной аттестации по принципу 24 часа на дисциплину.

#### **Функции Центра ДОТ**

**с 12.09.2016 г. для организации учебных занятий с применением дистанционных образовательных технологий (ДОТ) в Международном юридическом институте создан Центр дистанционных образовательных технологий.** 

**Сотрудники Центра.**

- Директор центра **Коваль Анатолий Васильевич**, *8 495 935 82 54 (доп. 141) почта – avkov65@mail.ru.*
- Заместитель директора **Каночкина Надежда Юрьевна**, *8 495 935 82 54 (доп. 103) –*
- Заведующий отделом технического сопровождения электронно-информационных средств – **Бокарев Сергей Анатольевич** *8 495 935 82 54 (доп. 114)*

## **В ведение Центра ДОТ входят вопросы:**

- организация и проведение всех видов учебных занятий (лекции, ПЗ, Консультации), текущий и промежуточный контроль (экзамены, зачеты, защита курсовых работ);
- фиксирование результатов обучения и оформление экзаменационных ведомостей; проведение дополнительных учебных мероприятий;
- консультирование обучающихся по учебным вопросам и техническому обеспечению занятий.
- **Для решения данных вопросов обращаться по вышеуказанным телефонам или на почту mirapolis@lawinst.ru.**

# **1. определите, кому задать вопрос. Как обращаться с вопросом (проблемой)**

Должностные лица, которые отвечают за организацию учебной сессии:

1. Директор Центра ДОТ *Коваль Анатолий Васильевич. 8 495 935 82 54 (доп. 141) – почта – avkov65@mail.ru.* 

*Обращаться по вопросам*:

• расписание занятий;

•содержание и качество проведения учебных занятий;

•вопросы (организационные и содержательные), которые не решены в общении с преподавателем;

• качество и содержание выданных контрольных заданий;

•контроль, учет и анализ успеваемости студентов и выполнение графика представления и проверки контрольных заданий.

2. Декан факультета *Пахолкин Дмитрий Анатольевич. 8 495 935 82 54 (доп. 129). Филиалы – где прикреплены. Связь с кураторами – телефоны указаны в личном кабинете*

*Обращаться по вопросам:* предоставление справок – вызовов на сессию;

закрепление студентов за филиалами и формирование учебных групп;

Справки – вызовы; академические отпуска

3. Начальник управления Управлением информатизации и информационно – технологического сопровождения образовательной деятельности *Романюк Виктор Николаевич 8 495 935 82 54 (доп. 152).* 

#### *Обращаться по вопросам*:

•подключение к системе системы дистанционного обучения (СДО) Мираполис;

•работа с интерфейсом СДО Мираполис;

• качество трансляции;

•направление ссылки на подключение к мероприятию.

# **Как обращаться с вопросом (проблемой)**

# **2. Представьтесь.**

### **По телефону –**

- уточните, с кем разговариваете (тот ли это человек, кто вам нужен), спросите о наличии времени поговорить прямо сейчас или уточните, когда удобно перезвонить.
- •представьтесь , начиная с названия института, укажите полностью фамилию, имя, отчество, семестр, филиал к которому относитесь;
- •изложите суть дела, не эмоции и ваше видение проблемы, а именно суть. сформулируйте вопрос вначале для себя, а потом уже задавайте адресату. •выслушайте ответ. При необходимости, уточните правильно ли вы все поняли. •скажите спасибо и до свидания.

### *По почте*

### *Представьтесь –*

- *•* укажите название института, полностью фамилию, имя, отчество, семестр, филиал к которому относитесь. По возможности номер телефона для оперативной связи
- •изложите суть проблемы, так, чтобы в ней не было эмоций и предположений, а только суть и факты.
- •спросите, что вы хотите узнать, или обозначьте, как можно точнее проблему, которая вас беспокоит.
- •Если через 2-3 дня ответа нет повторно отправьте вопрос.

#### **Шкала выставления оценок**

Для получения о своих оценках за пройденный тест, выполненную работу и итоговую оценку за дисциплину в СДО Мираполис **необходимо учесть следующее**:

Оценка каждого мероприятия и итогового результата *происходит по 100 балльной шкале;*

 оценка за тест – показатель до 50 – неуд; показатель – 50 -75 % - удовлетворит.; показатель – 75-90 – хорошо; выше 90 – отлично;

Оценка каждого мероприятия имеет свой вес в общей (итоговой оценке):

*Оценка за экзамен (зачет с оценкой, зачет) – определяется исходя из того, что*

Оценка за пробный тест – «весит» 0% от полученного результата; Оценка за контрольный тест – 25%;

Оценка за контрольное задание (задачу) – 75;

**Например.**

**пробный тест –результат 80% - хорошо;**

**Контрольный тест – результат - 76% - хорошо;**

**Контрольное задание – удовлетворительно (74 %).**

**общая оценка = (80 \*0,0 + 76 \* 0.25 + 74\*0.75)** = **79** – от 50 до 75 % - хорошо